# **C Language Basics**

CSci 2021: Machine Architecture and Organization January 24th-29th, 2020

**Slides and Instructor: Stephen McCamant**

# **A history of C in one slide**

#### **First developed in the early 1970s for Unix**

- **Originally by Dennis Richie, descended from BCPL and B**
- Made Unix one of the first OSes not written in assembly **Defined in a book by Kernighan and Richie (K&R)**
- **Popularity grew with Unix, then for microcomputers**
- **Standardized by ANSI/ISO in 1989/1990**

**1**

**4**

**6**

- **Object-oriented variants appeared in the 1980s:** ■ Objective-C and C++
	- **Java in turn derives largely from C++, in the 1990s**
- **Further standards in 1999 (C99) and 2011 (C11)**

# **C as compared with C++ and Java**

#### **Unlike Java and C++, C does not have:**

- **Classes**
- **Packages/namespaces**
- **Templates/generics**
- **Exceptions**
- Operator or function overloading
- Anonymous functions/closures/lambdas
- A rich standard data-structure library
- **Unlike Java, C allows potentially-unsafe operations:**
	- **Uninitialized variables and memory**
	- Out-of-bounds array accesses
	- Creating pointers from integers
	- Deallocating memory that is still in use

# **C programs are made up of functions**

**The primary unit of structure is a function** AKA "procedure", "subroutine"

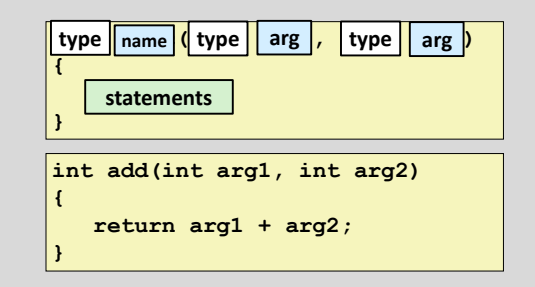

# **Hello world in detail #include <stdio.h> int main(int argc, char \*\*argv) { printf("Hello, world!\n");** return/0; **} standard library function standard library function declarations**

**to print a message command-line arguments**

### **Return values and prototypes**

- **Functions can return a value with a return statement**
- **No return value, or no arguments, are signified by the keyword void**
- **To tell the compiler about a function without defining it, write a function prototype:**

**int add(int arg1, int arg2);**

- **In a single file program, prototypes mostly not needed if functions are defined lower-level first**
	- But, give stylistic freedom to change function order

# **Numeric types**

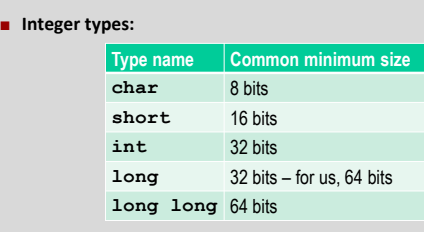

- **"unsigned" variants cannot be negative**
- **Common floating point types:** 
	- **float: usually 32 bits**
	- **double: usually 64 bits**

## **Characters**

**8**

**10**

**13**

- **char's name comes from representing characters**
- **Actually three types:**
	- **signed char**, -128 to 127
	- **unsigned char**, 0 to 255
	- **char**, might be either signed or unsigned
- **On almost all systems, values 0-127 represent ASCII** US-standardized code for roman alphabet, numbers, symbols, etc.
- **Wider variety of standards for meanings of 128-255**
	- Windows-1252, Latin-1: add accented letters and a few symbols
	- UTF-8: multiple bytes represent >100,000 Unicode characters

**9**

**12**

**14**

- **Escape sequences starting with \ for hard-to-type ones:**
	- E.g., **'\n'** for newline, **'\0'** for character zero

# **Declaration, initialization, assignment**

**A new variable is introduced with a** *declaration***:**

#### **int weight, height;**

- **Optionally, give it a value by including an** *initialization***: int score = 100;**
- **An assignment statement changes the value of an already-declared variable:**

#### **score = score - 5;**

### **Type conversion and casts**

 **Values are automatically converted between numeric types, sometimes with strange effects:**

> **long x = 1000000;**  $char c = x;$ **/\* c is now 64 \*/**

 **The act of converting can be written explicitly as a cast operation:**

> **long x = 1000000;** char  $c = (char)x;$ **/\* c is now 64 \*/**

# **Local, global, and static**

- **A variable defined inside a function (local) is usually:**
	- Created once per call to the function
	- **Visible only inside the function**
- **Variable can be declared outside any function, global:**
	- **Exists during the whole program**
	- **•** Visible in any (later) function
- **If a local variable is declared with keyword static:**
	- One version for the whole execution
	- **Still visible only inside the function**
	- E.g., useful for counter function

# **Arithmetic operators**

- **C has the standard math operators:**
	- **+**, **-** (both unary and binary)
	- **\***, multiplication
	- **/**, integer or floating-point division
	- **%**, integer division remainder
- **Precedence rules define the default grouping**
- **E.g.,**  $1 + 2 \cdot 3$  **is**  $1 + (2 \cdot 3)$  **i.e. 7, not 9**
- **When in doubt, use parentheses** Rules are mostly, but not always, what you'd expect

# **Assignment abbreviations**

- **Unary ++ and -- add or subtract 1, respectively**
	- E.g.,  $c++$  is short for  $c = c + 1$
	- Also called increment and decrement
- **Putting a = after an operator makes an update operator**
- $E.g., c += 10$  is short for  $c = c + 10$  **You can string together multiple assignment left-hand sides**
	- **assignment\_grade = course\_grade = 0;**

### **Comparisons and logic**

- **Numbers can be compared with the usual operators:** 
	- $\frac{1}{2}$  <, >
	- **<=**, **>=** mean ≤, ≥
	- **==**, **!=** mean =, ≠; note double equals
- **Integers used for logic (no separate Boolean type):** 
	- 0 represents false
	- any non-zero interpreted as true, produced as 1
	- (C99 defines **<stdbool.h>**, hasn't caught on)
- **Logic operators:**

**15**

**17**

**19**

- **&&** for and, **||** for or, **!** for not
- $(d := 0)$  &  $(n / d < 10)$  is safe ("short-circuiting")

**16**

**18**

**20**

## **Arrays in C**

- **Arrays are the key building block for large data structures**
- **C arrays have limited features, allowing for simple compilation strategies**
	- **Local and global arrays can only have fixed size**
	- At runtime, no way to ask how long an array is
	- No bounds checking
	- First index is always  $0$
- **Implementation is just a sequence of adjacent values**
- **C arrays are closely related with C's pointers**

### **Array syntax**

- **Syntax is based on square brackets [] as a suffix**
- **On a type, inside brackets is the size**
- **On a value, inside brackets is the index**
	- Can appear on left or right side of assignment
	- Note, 0-based means index always less than size

**double point[3] = {1.0, 1.0, 0.0}; point[0] = -2.0; double dist = sqrt(point[0]\*point[0] + point[1]\*point[1] + point[2]\*point[2]);**

### **Multidimensional arrays**

- Repeat sets of brackets for tables with more numeric **indexes**
- **E.g., chess board:**

```
char board[8][8];
board[0][0] = 'r';
```
- **Note, not commas**
- **Again, only usable when the dimensions are fixed**

# **Pointer basics**

- **A pointer is a value that stores the location of another value**
	- As we'll later see in detail, it's implemented as a memory address
- **The type of a pointer variable keeps track of the type of what it can point to**

**E.g., pointer-to-char, pointer-to-int** 

 **Type declaration syntax puts a \* before the variable name:**

**int num, \*num\_ptr;**

# **Basic pointer operations**

#### **& creates a pointer**

- If **x** is an int variable, **&x** is an int pointer, pointing at x
- **\* gets what the pointer points to**
	- If **ip** is an int pointer, **\*ip** is the int it points at
	- Also called "following" or "dereferencing"
- **Multiple levels are possible**

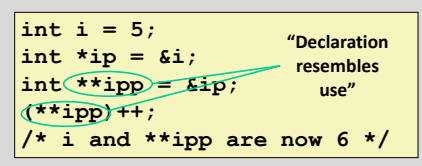

# **Pointer arithmetic**

- **Adding an integer to a pointer advances it by that number of objects**
- **If**  $\bf{p}$  **is an int**  $\bf{*}$ ,  $\bf{p}$  + **1 is a pointer to the int next to it** 
	- Type indicates how much to move
	- Programmer's responsibility to know there is an **int** there
- **p**  $[p[i]$  is equivalent to  $*(p + i)$
- **Thus, a pointer is roughly equivalent to an array of unknown size**
- **Array converted into pointer in most places it appears**

**22**

**24**

**26**

 E.g. in function argument type, **int x[]** and **int \*x** are equivalent

## **Strings are arrays of characters**

- **String length is unknown at compile time** Thus, type is **char \***
- **Length of string indicated by \0 character after contents**
	- "Null termination"
	- Many C programs don't cope well with **\0** characters in their input

```
void caesar_string(char *s, int amt) {
    int i;
    for (i = 0; s[i] != '\\0'; i++)s[i] = rotate(s[i], amt);
    }
}
```
# **String constants**

**21**

**23**

**25**

- **Put text inside double quote marks: "string"**
	- Can also include escape sequences
	- Usually put **\n** at end of lines to be printed
- **Normally string constants are read-only**
- Type is **const char \***
- **Can be used to initialize a modifiable character array**

**char a[] = "hi!"; /\* size 4, including \0 \*/ char a[3] = "hi!"; /\* size 3, no \0 \*/**

### **Basics of printf**

- **Standard library function for formatted output**
- **First argument, format string, may contain format specifiers starting with %**
	- Generally, each corresponds to a later argument
- **Most basic format specifiers:** 
	- **%d**: signed **int**, printed in decimal
	- **%g**: **double**, in scientific notation if needed
	- **%s**: **char \***, interpreted as string

# **printf("One %s one is %d\n", "plus", 1 + 1); /\* One plus one is 2 \*/**

### **if and if-else statements**

**Basic way to make decisions. if** does either something, **or nothing:**

 $if (x  $8 2 == 0$ )$ **printf("x is even\n");**

**if-else does one thing if true, other if false**

**if (x % 2 == 0) printf("x is even\n"); else printf("x is odd\n");**

# **Blocks and indentation**

- **Use curly braces to group multiple statements, e.g. inside an if statement**
	- Without braces, only one statement inside **if**
- **Can declare variables inside a block, not visible outside**
- $\blacksquare$  Safer to use braces than not: they make grouping clear, **like parentheses**
	- Example "dangling else" ambiguity: **else** after nested **if**s
- **It is conventional to use indentation to show nesting level**
	- **But compiler completely ignores whitespace**
	- Many opinions and arguments about where to put braces relative to indentation

### **while and for loops**

 **A while loop repeats a statement/block as many times as a condition is true (can be 0 times)**

while  $(x > 0)$  { **x--; } /\* x is now 0 or negative \*/**

 **A for loop groups a while with two other statements, commonly assignment and update of the same variable**

**28**

**31**

**33**

```
for (A; B; C) D;
   /* is equivalent to: */
A;
while (B) { D; C }
```
# **Leaving in the middle of a loop**

- **A break statement jumps to the end of the innermost enclosing loop**
- **A continue statement jumps to the next iteration of a loop**

For a **for** loop, the increment part *is* executed

- **A return statement ends the entire function**
- **There is also a goto statement, but don't use it** One arguable application: jumping out of an outer loop

## **Debugging and debuggers**

- **You have probably already had the experience of making a mistake in a program**
- **Speaking roughly, "debugging" is the process:**
	- After you know *that* your code is wrong
	- **But before you know** *how* it is wrong
- **Some kinds of debugging that don't need much tool** 
	- **support:**

**27**

**29**

**32**

- **Code review**
- **Rubber duck debugging**
- **Printf debugging**

# **Debugging in the development cycle**

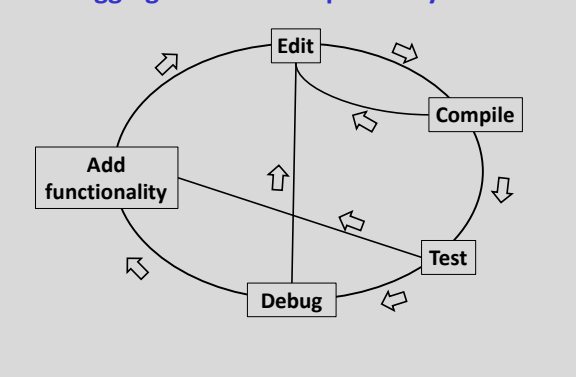

# **What is a debugger for?**

- **Not to fix your bugs for you, alas**
- Computers aren't that smart yet
- **Instead, helps you examine your program's execution in more detail**
	- See what is happening if something is obviously wrong
	- Walk through normal execution, to compare with your expectations
- $B$  Standard practice is source-level debugging
	- I.e., the debugger shows your program in terms of its source code For binaries, made possible by debugging information (enabled with compiler option **-g**)

## **The GNU debugger GDB**

- **Standard command-line, source and binary-level debugger on Linux**
- **Start up with gdb ./my\_program**
- **Supply program arguments to the GDB run command** Abbreviated just **r**
- **Or, use gdb --args ./my\_program arg1 arg2** This mode doesn't work for redirection (shell **<**, **>**)

**34**

**36**

**38**

**Today: using GDB as a source-level debugger**

# **break, step, next, continue**

- **Normally, GDB will execute your program normally**
- To get it to stop to let you look around, turn on a **breakpoint with the command break (b) Argument can be function name, file and line number, others**
- **When the breakpoint is reached, your program will stop and you can give GDB commands**
- **Run the program for one line with step (s)** Variant **next** (**n**) does not go into other functions
- **To go back to full-speed execution, use continue (c)**

**35**

**37**

**39**

# **print**

- **E** The most important command for examining program **state is print (p)**
	- The argument is a source-level (i.e., C) expression
- **Some features to know about** 
	- Can do arithmetic
	- Can refer to any variable in scope
	- Can call functions
	- Can do assignments
	- **p/x** prints in hexadecimal (other formats also available)

# **Crashes, interrupts, and backtrace**

- **GDB will automatically stop if the program runs into a crash like a segfault (technically: a Unix signal)**
- To stop in the middle of execution, type Ctrl-C Good for debugging infinite loops
- **The command backtrace (bt) summarizes all the currently executing functions**
	- **F** Similar to what Java and Python print for an unhandled exception

### **Watchpoints**

- **A watchpoint is sort of like a breakpoint, but based on data**
- **The command watch takes an argument like print**
- **A watchpoint stops execution when that value changes**
- **Useful for tracking down problems caused to pointers**
- **If you use a source-level expression, you'll usually get a software watchpoint, which is slow**
	- Later, we'll see hardware watchpoints

# **Pass by value**

- **The parameters to a C function are always just copies of values from the caller**
	- Called "pass by value"
- **I.e., they are local variables; changing them has no effect outside the function**

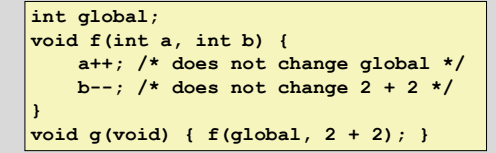

### **Recursion**

- **A function can call itself, directly or indirectly**
- **Each instance has its own copy of local variables Used to implement algorithms like quicksort, parsing**
- **Can also be used as an alternative form of loop** Not as common in C as in functional languages
- **Each instance usually uses some memory**
- **Deep recursion is not too common in C**

# **Simulating pass by reference**

- **What if you want a function to modify caller's variables?** Called "pass by reference"
- **Simulated in C by passing explicit pointers**

**void increment\_by(int \*ip, int amt) { \*ip += amt; } void f(void) { int x; increment\_by(&x, 5); }**

**41**

**43**

**45**

**EXECOMMONIST COMMONITY USED IN STATE IS COMMONLY USED** Pointer parameters classified as "in", "out", "in/out"

### **Structures**

**Data type that groups multiple named values**

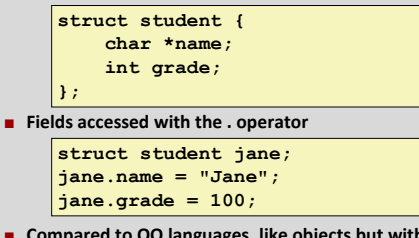

 **Compared to OO languages, like objects but without methods, inheritance, or visibility restrictions**

### **Pointers to structures**

- **In more complex situations, you often want to refer to structs with pointers**
- **sp->f is short for (\*sp).f**

**40**

**42**

**44**

```
void mark_off(struct student *sp) {
    sp->grade += 10;
}
```
- **Note for Java users: Java object (references) are like structure** *pointers*
	- **Even though pointer aspect is not explicit in syntax**
	- **E.g., two variables can refer to the same object**
	- Despite the symbol, Java's **.** is like C's **->**

# **Demo break: string array in GDB**

**char \*str\_array[2] = { "Dear", "John" };**

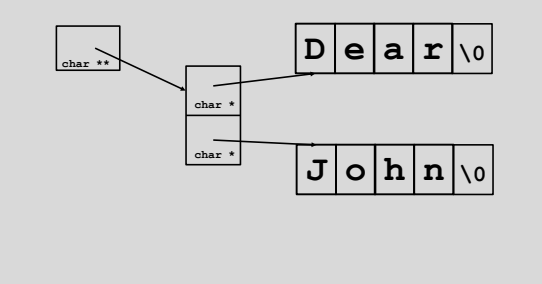

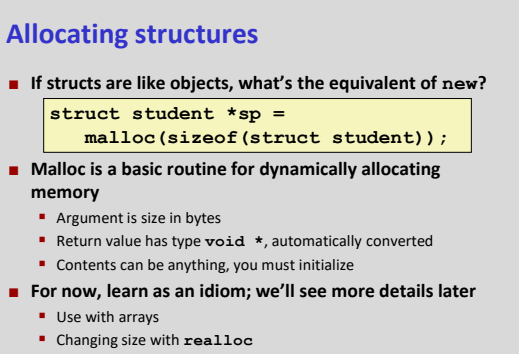

Returning memory with **free** (don't need to do this in Proj 1)

### **Null pointers**

- **Pointers have a special value that means not pointing at anything**
	- **Often used to represent endpoints or empty data structures**
- **Integer 0 converted to pointer, also NULL macro** On most systems, internal representation is 0
- **A null pointer counts as false, any other pointer is true**
- **Dereferencing a null pointer usually causes a segfault** 
	- So you need to check first

## **Pointer and sharing pitfalls**

- **Passing a pointer to data is usually faster than copying it** Only one copy of data exists; it is *shared* by different users
- **But, sharing can also lead to unexpected behavior** E.g., data changing when you do not expect it to
- **Pointer to a local variable is valid only until its function finishes**
	- Attempts to access later may cause a crash
- **Sometimes you do want to make a copy of data** 
	- Allocate a new struct/array and copy contents over
	- **strdup** is a convenience function for duplicating a nullterminated string

**47**

**49**

**52**

# **Example: linked list length**

**Can iterate over a singly-linked list with a for loop:**

```
struct list_node {
   struct list_node *next;
   int value;
};
int length(struct list_node *root) {
    struct list_node *_{p}; int i = 0;
    for (p = root; p; p = p->next)i++;
    return i;
}
```
# **Logistics intermission: Piazza reminder**

- **As of earlier this afternoon, about half of you had already registered for the Piazza forum**
- **The rest of you should do so too, using the "Piazza" link from the main course web page**
- **Please use Piazza for questions and discussions about the lab exercises**
	- **Including an interesting bug in one of the lab questions**

# **A few more fun operators**

**The "ternary" operator ?: is like an if-then-else**

**printf("Found %d object%s\n", n,**

- $((n == 1) ? " " " : "s")$
- **The comma , evaluates two expressions and returns the right-hand one**
	- Useful for putting multiple assignments in a **for** loop header
- **++ and -- can also be prefixes, and return a value**
	- Prefix versions like ++x first update, then return new value, "preincrement"
	- Postfix versions like x++ update, but return old value, "postincrement"
- $\blacksquare$  Overusing these operators can make code hard to read

# **typedef**

**46**

**48**

**51**

- **Used to create a type name that is a synonym for another type**
	- Syntax is like that of a variable declaration

**typedef char zipcode[5]; zipcode umn = "55455";**

**Commonly used to save typing "struct":**

```
typedef struct list_node node;
node table[100];
```
### **switch statement**

**Used for making a choice based on several integer values**

```
switch ('a' + (letter % 26)) {
    case 'a': case 'e': case 'i':
    case 'o': case 'u':
       printf("Vowel\n");
       break;
    case 'y':
       printf("Maybe y\n");
        break;
   default:
       printf("Consonant\n")
       break;
}
```
## **The C standard library**

- **Every C implementation implements a large number of common routines**
	- Load the declarations with an appropriate **#include**
	- **stdio.h**: **printf**, **scanf**, **fopen**, **fclose**, **fread**, **fwrite**
	- **stdlib.h**: **malloc**, **exit**, **NULL**, **atoi**, **qsort**
	- **math.h**: **sqrt**, **sin**, **pow**
	- **string.h**: **strlen**, **strcpy**, **memcpy**
	- **assert.h**: **assert**
	- **ctype.h**: **isalpha**, **isspace**

**53**

**55**

**57**

- **Still limited compared to Java, C++, or Python** 
	- Some interfaces have old/poor designs (e.g., **gets**)
	- **Lacking general-purpose data structures**
	- Other stuff also in a typical OS-specific C library / C runtime

**54**

**56**

## **The C preprocessor**

- **The first step of compiling C code is text-level processing** Also available as a separate tool, **cpp** on Unix
- **Preprocessor directives are lines that start with #**
- **#include reads in another file**
	- Typically a header (**.h**) file that contains declarations
	- **<>** for system headers, **""** for program headers
- **#define creates a macro**
	- Synonym for a value that is substituted in later Simple uses similar to **typedef** or **const** variable

**#define TABLE\_SIZE 1000**

**int table[TABLE\_SIZE];**

### **Conditional compilation**

 **Use macros and simple arithmetic to decide what code to use**

```
#ifdef __i386__
typedef long long int64;
#elif defined(__amd64__)
typedef long int64;
#else
#error "No known 64-bit type"
#endif
```
 **#if 0 / #endif can "comment-out" code containing comments**

# **Function-like macros**

**Macros can also define simple computations** 

**Inplemented by textual substitution #define MAX(x, y) \ ((x) > (y) ? (x) : (y))** 

- **A number of pitfalls to be aware of:**
	- **Should have parentheses around outside, and each argument**
	- Multiple lines need **\** continuation
	- Variables can cause name clashes
	- Multiple side-effects possible with **,**
	- Statement needs **do {** … **} while (0)**
- **Often better to use a real function, compiler can inline**